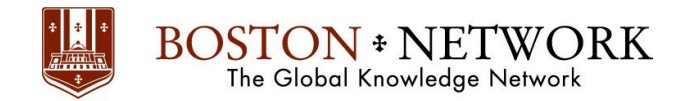

# **Course: Advanced Excel Chart & Dynamic**

#### **ระยะเวลาอบรม** : 2 วัน

หลักสูตรนี้จะแนะนำการใช้ Microsoft Excel นำเสนอข้อมูลด้วย Chart เพื่อดูน่าสนใจ เช่น ให้ผู้ใช้งานเลือกข้อมูลที่จะสร้าง Chart ได้ เอง หรือเลือกเปลี่ยนรูปแบบ Chart ที่ต้องการดูได้ จะช่วยในการวิเคราะห์ข้อมูลได้ดียิ่งขึ้น นอกจากนี้ถ้าคุณรู้วิธีการสร้าง Chart ให้มี ความยืดหยุ่น (Dynamic Chart) ก็จะช่วยลด เวลาในการทำงานของคุณได้อย่างมาก เช่น เมื่อมีข้อมูลเพิ่มขึ้น ให้แสดงข้อมูลที่เพิ่มขึ้นใน Chart ได้ทันที โดย คุณไม่จำเป็นต้องแก้ไขช่วงข้อมูลด้วยตนเอง ซึ่งเหมาะกับงานที่ต้องสร้าง Chart แบบเดิมซ้า ๆกันอยู่เป็นประจำ

#### **วัตถุประสงค์:**

ให้ผู้เรียนสามารถสร้าง Chart ให้ดูน่าสนใจ เพื่อเพิ่มคุณค่าในงานนำเสนอ และตอบสนองการ ใช้ข้อมูลของผู้ใช้งานได้ดีขึ้น รวมทั้งช่วย ลดเวลาในการทำงาน

### **หลักสูตรนี้เหมาะส าหรับ:**

- ้ผู้ที่มีพื้นฐานในการสร้าง Chart หรือ ทางานที่ต้องนำเสนอข้อมูลด้วย Chart ใน Microsoft Excel เช่น พนักงานฝ่ายสถิติ ฝ่าย วิเคราะห์ข้อมูล ฝ่ายขาย หรือฝ่ายรายงานผู้บริหารในองค์กร เป็นต้น
- ผู้เรียนควรมีพื้นฐานในการใช้สูตร Function ทั่วไปใน Microsoft Excel เช่น การใช้ \$ ในสูตร Function และทราบรูปแบบการเขียน สูตรFunction ฯลฯ

## **เนื้อหาในการอบรม:**

- ท ำควำมเข้ำใจกำรใช้งำน SERIES Function ที่เกิดจำกกำรสร้ำง Chart
- เรียนรู้ Function ที่ใช้ในการสร้าง Dynamic Chart เช่น OFFSET IF MATCH CHOOSE
- ึการใช้ Form Control รูปแบบต่างๆ เพื่ออำนวยความสะดวกผู้ใช้งาน Chart เช่น Scroll Bar, Spin Button, Combo Box, List Box, Check Box, Option Button
- กำรสร้ำง Dynamic Chart ในรูปแบบต่ำงๆ
	- ให้Chart เปลี่ยนแปลงทันทีเมื่อมีกำรเพิ่มหรือลดข้อมูลในตำรำง
	- ให้ผู้ใช้งานเลือก Chart ที่ต้องการดูได้เองตามรายการที่มีให้เลือก เช่น Pie Chart แสดงสัดส่วน ยอดขายสินค้าทั้งหมด หรือ Pie Chart แสดงสัดส่วนปริมาณการขายทั้งหมด หรือแสดง Line Chart เปรียบเทียบยอดขาย 3 ปี ย้อนหลัง เป็นต้น
	- ให้ผู้ใช้งำนข้อมูลที่จะ Plot Chart ได้เอง เช่น ให้เลือกว่ำจะแสดงยอดขำยของสินค้ำ A และ B และ C หรือแสดงเฉพำะ A และ C เท่านั้น เป็นต้น
	- ให้ผู้ใช้งำนเลือกเปลี่ยนชุดข้อมูลที่จะแสดงใน Chart ได้เอง เช่น เปลี่ยนสินค้ำที่ต้องกำร เปรียบเทียบ เปลี่ยนเดือนที่ต้องกำรดู ข้อมูล เป็นต้น

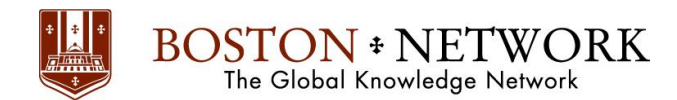

- ให้ผู้ใช้งำนเลือกเปลี่ยนจุดเริ่มต้นและจุดสิ ้นสุดของข้อมูลที่ต้องกำรแสดงใน Chart ได้เอง
- ให้ผู้ใช้งำนเลือกเปลี่ยนระยะเวลำของข้อมูลที่ต้องกำรแสดงเปรียบเทียบใน Chart ได้เอง เช่น แสดงข้อมูลเป็นรำย 5 วัน หรือ 10 วันเป็นต้น
- กำรสร้ำงให้Title ของ Chart เปลี่ยนแปลงโดยอัตโนมัติตำมชุดข้อมูลที่ผู้ใช้งำนเลือก